## SAP ABAP table TTEC TAX REG T {Tax Region Name}

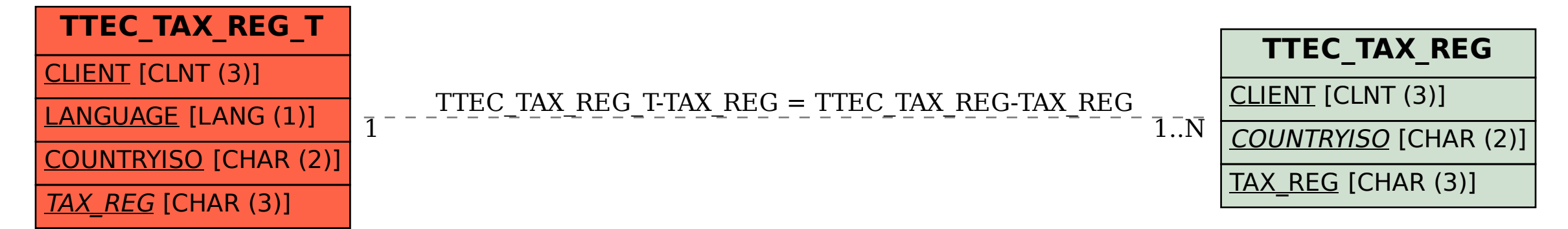